**AutoCAD Activation Download For Windows Latest**

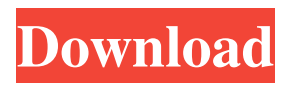

Although AutoCAD Full Crack is used in the commercial and industrial space, it is also a frequently used tool in noncommercial venues, such as engineering, architecture, and construction. AutoCAD Torrent Download is the best-selling CAD program for architects, engineers, and contractors. The average customer spends more than 20 years using AutoCAD. Autodesk recognizes that one of the most important aspects of a business is to develop software that meets the needs of the customers. As part of this mission, Autodesk has spent decades refining its software products to help users meet their design challenges. This detailed article introduces the latest features of AutoCAD

# and how they have helped architects,

engineers, and contractors design, create, and manage their designs. Let's Get Started In this article, we will: Review the AutoCAD 2017 new features Review the standard features Explain how to use the tools In the Beginning Before you begin using AutoCAD, you need to install the AutoCAD 2017 software on your computer. First, check that you have AutoCAD 2017. The AutoCAD 2017 desktop software does not install itself on Windows 10. The software will install on Windows 7, 8, 8.1, and Windows 10. Autodesk has prepared a step-by-step, 15-minute video on how to install AutoCAD 2017. The steps are illustrated in the video. Watch it if you do not have AutoCAD 2017. If you have AutoCAD

2017, click the Get Started link under the AutoCAD 2017 logo in the upper left corner of the screen. Now, follow the steps in the video, but watch the AutoCAD 2017 Getting Started video to find out more. First Things First The Quick Start button in the lower left corner of the screen brings up several toolbars. From these toolbars, you can launch the main menu for AutoCAD, as well as other programs or start a new drawing. Use the default main menu. On the main menu, you can launch the programs, change the main menu items, and launch AutoCAD. Other Options The Quick Start button in the lower left corner of the screen brings up several toolbars. The white circular arrow, which is in the center of the Quick Start button, is a link to the Help menu,

Other users who wish to customize AutoCAD can use Autodesk's Expression Design software, although customizing with programming languages such as Autodesk Design Review, another software tool by Autodesk, is also possible. See also Comparison of CAD editors for schematic design Comparison of CAD editors for PCB design Comparison of CAD editors for mechanical design Comparison of CAD editors for electrical design References External links AutoCAD product homepage Get a free download and try the new AutoCAD 2010 Lumberyard – Mac OS X AutoCAD plugin for creating new projects, saving drawings and using AutoCAD plugins Get Free AutoCAD

## plugins for Mac OS X and Windows

Category:Computer-aided design software Category:Computer-aided design software for Windows Category:Computer-aided design software for Windows 3.1 Category:Computer-aided design software for Windows 95 Category:Computeraided design software for Windows 98 Category:Computer-aided design software for Windows 2000 Category:Computeraided design software for Windows XPDEKAP 10X Lit/Warm Super DEKAP 10X Lit/Warm Super Key Features Size Chart Ordering Information In Stock Deck Equipment Kit (DEK) 10X Lit/Warm Super. For one convenient place, here is our 10X Lit/Warm Super. This kit, which combines 10 X-Lite and the 10X Warmer, has been designed to

### help you heat and illuminate the deck of your sailboat. Its compact size makes it easy to stow and has a lower profile than many other deck heaters on the market today. Available in Clear or Black.Q: How to get multiple csv files in php I am trying to get multiple csv files (x 2) from my application folder. I have tried using this code: \$csvFile =

glob("application/php/output/\*.csv"); However, it is returning a warning saying: Warning: glob() expects parameter 1 to be a string, array given in \$csvFile = glob("application/php/output/\*.csv"); How can I get these csv files? Thanks in advance. A: It's like that. Now use array\_filter() to filter arrays or null values. 5b5f913d15

Edit template.xml to change the mw\_previousKey, mw\_createNewBond, and mw\_createNewEdge. Run the command line.exe file. A dialog box pops up for a password. Enter the password and save the file in your template. The chance to watch the first live-action Wolverine movie (outside of X-Men and Wolverine Origins) is finally here. X-Men Origins: Wolverine is a movie that not only honors Hugh Jackman's performance as Wolverine, but also the character itself. It is a film that reminds us that the character is a character in a movie that includes lots of action and special effects, but also has enough character-driven story to make it a memorable film. The film tells the story

of Wolverine as he's back in the world, taking care of his old flame Emma Frost (the only mutant he's ever loved) and hunting down the man who killed her – Rogue. Wolverine does his best to keep a low profile, not wanting to draw the attention of those who want to take his body and use it in their own experiments. That's why he's back in Japan – it's safer for him. It seems that there's also a greater need for a good doctor than there is for a lethal mutant-hunting machine. Wolverine is just going to have to handle things on his own. The fact that this is a prequel, and we're not watching Wolverine's origin story – where we learn how he became Wolverine – is clearly an important factor. There's a good reason why most adaptations are more for the fans than for

the viewers. If the fans don't know the story of the character, they might not be able to identify with the character as much, especially since so many fans are first exposed to the character in the X-Men movies. In this case, the action is just as good as in the Wolverine films. There are plenty of good fights, and a few that are especially amazing. It's easy to see why director Gavin Hood is a big name in the action movie field. The casting was also a good move. Logan is played by Hugh Jackman, who's great at playing characters that are strong, tough and have a lot of soul. (I will say it again: He's even better at

**What's New In?**

2D Arc Tool: Eliminate the need to use

#### Freehand to draw arcs by adding an intelligent and intuitive way to draw, edit, and convert arcs into arcs. (video: 2:43 min.) 2D Camera Proportions: When you make a new camera in a 3D model, you can now snap to an existing camera and update the proportions on the fly. (video: 1:28 min.) 2D Components: Easily create 2D components from imported graphics or drawings, like circuit boards, symbols, and components. Add components with the Snap to Components option. (video: 1:42 min.) 2D Fill Path: With the Fill Path option you can draw a path and fill it with an image, pattern, or gradient. You can create a path of any shape, size, or complexity using the intuitive Fill Path dialog box. (video: 1:09 min.) 2D Group: When you group 2D layers into an

### arrangement that affects 3D views, you can quickly update any changes made in a sublayer when the Group is collapsed. (video: 1:26 min.) 2D Measuring Tool: The 2D Measuring Tool has a greater range of flexibility. You can set multiple measuring distances, like inches, centimeters, millimeters, or use these features for planning. (video: 1:31 min.) 2D Properties Pane: The Properties Pane is a new tab in the Properties window. It shows your properties with any hyperlinks to access and edit each property. (video: 1:06 min.) 2D Ruler & Compass: You can create a 2D ruler that lets you easily add a specific distance to each measurement. (video: 1:22 min.) 2D Text: 2D text displays text without requiring that you

resize, rotate, or otherwise distort the text.

(video: 1:44 min.) 2D Transform: You can quickly get a transform and perspective rotation working the way you would expect from 3D editing, in the 2D workspace. (video: 1:30 min.) 2D Visual Styles: The 2D Visual Styles dialog box lets you set visual styles for your drawing, or you can import a style from an external file. (video: 1

Macintosh computers only. Sega Dreamcast required software (DreamDevil, DreamStage) is required to play the game with an arcade stick. Windows PC (any version). The game is compatible with Windows 7 or higher. It is also compatible with Windows Vista. Intel® CPU - Dual Core (2.3 GHz or higher) RAM - 2 GB or higher DVD (CD) drive Display - Display screen resolution 1024x768 or higher DirectX 9.0c or higher DirectX<sup>®</sup>

<http://www.bayislistings.com/autocad-2022-24-1-crack-free-2022-latest/> <http://launchimp.com/autocad-crack-lifetime-activation-code-free-download-latest/> <http://topfleamarket.com/?p=16502> <https://pzn.by/?p=13817> <https://sarahebott.org/autocad-22-0-keygen-full-version-free-for-windows-latest-2022/> <https://chichiama.net/?p=37537> <https://topdriveinc.com/wp-content/uploads/2022/06/yaelkac.pdf> <http://galaxy7music.com/?p=27712> <https://jacksonmoe.com/2022/06/07/autocad-23-1-crack-free-download-mac-win/> [https://desifaceup.in/upload/files/2022/06/KmXoFbsnskwqgWtiiT9U\\_07\\_a38d0fc7842d7dcf432ab48b1d13df39\\_file.pdf](https://desifaceup.in/upload/files/2022/06/KmXoFbsnskwqgWtiiT9U_07_a38d0fc7842d7dcf432ab48b1d13df39_file.pdf) <https://omidsoltani.ir/wp-content/uploads/2022/06/gemgamb.pdf> <https://blackbusinessdirectories.com/wp-content/uploads/2022/06/AutoCAD-15.pdf> <https://www.raven-guard.info/wp-content/uploads/2022/06/blisgar.pdf>

<https://expressionpersonelle.com/wp-content/uploads/2022/06/AutoCAD-15.pdf>

- <https://lindamarionparker.com/wp-content/uploads/2022/06/AutoCAD-10.pdf>
- <https://dwfind.org/wp-content/uploads/2022/06/eldoole.pdf>
- <https://socialcaddiedev.com/autocad-crack-free-download-for-pc/>
- <https://ajkersebok.com/autocad-24-2-crack-registration-code-free-3264bit-latest-2022/>
- <https://madisontaxservices.com/autocad-crack-x64-march-2022>
- [https://together-19.com/upload/files/2022/06/OArnVjUvbiBOX1iv5EZu\\_07\\_b990dff3da65dbda5cd43a6c4e5cc4fd\\_file.pdf](https://together-19.com/upload/files/2022/06/OArnVjUvbiBOX1iv5EZu_07_b990dff3da65dbda5cd43a6c4e5cc4fd_file.pdf)